# **BAB III**

# **METODE PENELITIAN**

#### **A. Metode Penelitian**

Keberhasilan suatu penelitian di tentukan oleh metode apa yang di gunakan. Untuk itu pemilihan metode yang tepat sangat penting bagi peneliti agar penilitiannya berhasil dan memuaskan. Dengan metode yang tepat penelitian akan terarah sehingga dapat menjawab hipotesis yang diajukan dalam penelitian ini. Metode adalah suatu cara yang ditempuh untuk mencapai suatu tujuan.

Seperti yang dikemukakan oleh Surakhmad (1990) yang dikutip dari Darsono (2011:52), sebagai berikut:

Metode adalah merupakan suatu cara utama yang dipergunakan untuk mencapai suatu tujuan, misalnya untuk menguji hipotesa, dengan mempergunakan teknik serta alat-alat tertentu. Cara ini dipergunakan setelah penyelidikan, memperhitungkan kewajarannya, ditinjau dari tujuan penelitian serta dari situasi penelitian.

Hal ini diperkuat oleh pendapat ahli yaitu Sugiyono (2010:2) menjelaskan bahwa, "Metode penelitian pada dasarnya merupakan cara ilmiah untuk mendapatkan data dengan tujuan dan kegunaan tertentu." Sementara itu, Sudjana (2005:52) mengungkapkan bahwa, "Metode penelitian merupakan rangkaian cara atau kegiatan pelaksanaan penelitian yang didasari oleh asumsi-asumsi dasar, pandangan-pandangan filosofis dan ideologis, pertanyaan dan isu-isu yang dihadapi."

Ada beberapa jenis metode penelitian yang sering digunakan orang untuk mengadakan penelitian suatu permasalahan, seperti metode historis, deskriptif dan eksperimen. Untuk membuktikan kebenaran dari hipotesis yang penulis ajukan maka penulis melakukan penelitian dengan menggunakan metode eksperimen, yaitu mengadakan kegiatan percobaan terhadap variabel-variabel yang diselidiki untuk mendapatkan suatu hasil.

Menurut Sugiyono (2010:72) metode penelitian eksperimen dapat diartikan sebagai metode penelitian yang digunakan untuk mencari pengaruh perlakukan tertentu terhadap yang lain dalam kondisi yang terkendalikan.

Selanjutnya dijelaskan oleh Arikunto (2007:207) bahwa:

"Penelitian eksperimen merupakan penelitian yang dimaksudkan untuk mengetahui ada tidaknya akibat dari "sesuatu" yang dikenakan pada subjek selidik. Dengan kata lain penelitian eksperimen mencoba meneliti ada tidaknya hubungan sebab akibat".

Л Mengenai tujuan penelitian eksperimen dijelaskan oleh Nazir (2005:64) adalah untuk menyelidiki ada tidaknya hubungan sebab akibat serta berapa besar hubungan sebab akibat tersebut dengan cara memberikan perlakuan – perlakuan tertentu pada beberapa kelompok eksperimental dan menyediakan kontrol untuk perbandingan.

Berdasarkan uraian tersebut, secara spesifik penelitian eksperimen dalam penelitian ini bertujuan untuk mengetahui seberapa besar pengaruh pembelajaran seni pencak silat terhadap pembentukan karakter khususnya pada aspek kepercayaan diri siswa di SDN Tanjung Karya IV Kabupaten Garut.

### **B. Lokasi dan Desain Penelitian**

# **1. Lokasi**

 Lokasi penelitian adalah tempat penelitian yang akan dilaksanakan peneliti, lokasi penelitian ini yaitu di SDN Tanjung Karya IV Kabupaten Garut.

### **2. Desain Penelitian**

 Penelitian eksperimen mempunyai berbagai macam desain. Penggunaan desain tersebut, disesuaikan dengan aspek penelitian serta pokok masalah yang ingin diungkapkan. Atas dasar hal tersebut, maka penulis menggunakan *posttestonly control design* sebagai desain penelitiannya.

Dalam desain ini terdapat dua kelompok yang masing-masing dipilh secara random (R). Kelompok pertama diberi perlakuan (X) dan kelompok yang lain tidak. Kelompok yang diberi perlakuan disebut kelompok eksperimen dan kelompok yang tidak diberi perlakuan disebut kelompok kontrol*.* Setelah masa perlakuan berakhir maka dilakukan *post-test*. Setelah data *post-test* terkumpul maka data tersebut disusun, diolah dan dianalisis secara statistik. Hal ini dilakukan untuk mengetahui hasil perlakuan. Selanjutya untuk mengetahui hasil perlakuan dilakukan uji signifikansi hasil perlakuan. Jika terdapat perbedaan yang signifikan antara kelompok eksperimen dan kelompok kontrol, maka perlakuan yang diberikan berpengaruh secara signifikan. Mengenai desain penelitian ini, Sugiyono (2010:76) menggambarkannya dalam pola sebagai berikut:

# **Gambar 3.1 Desain Penelitian**

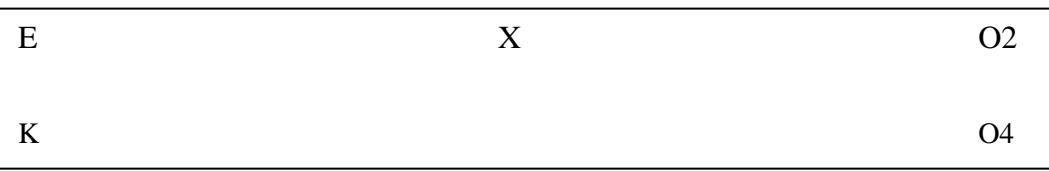

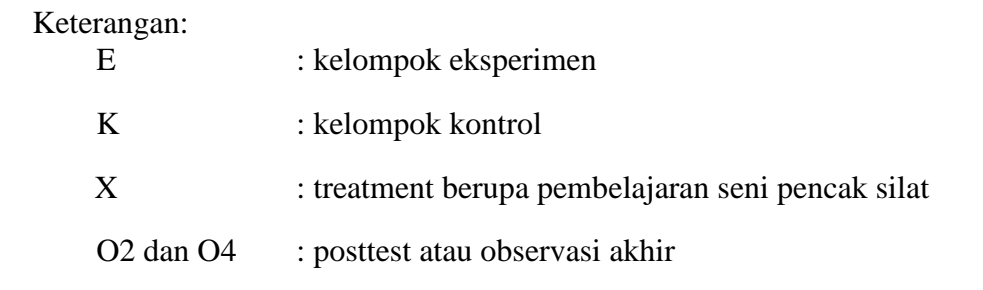

Sedangkan secara operasional, desain penelitian yang disusun adalah

sebagai berikut:

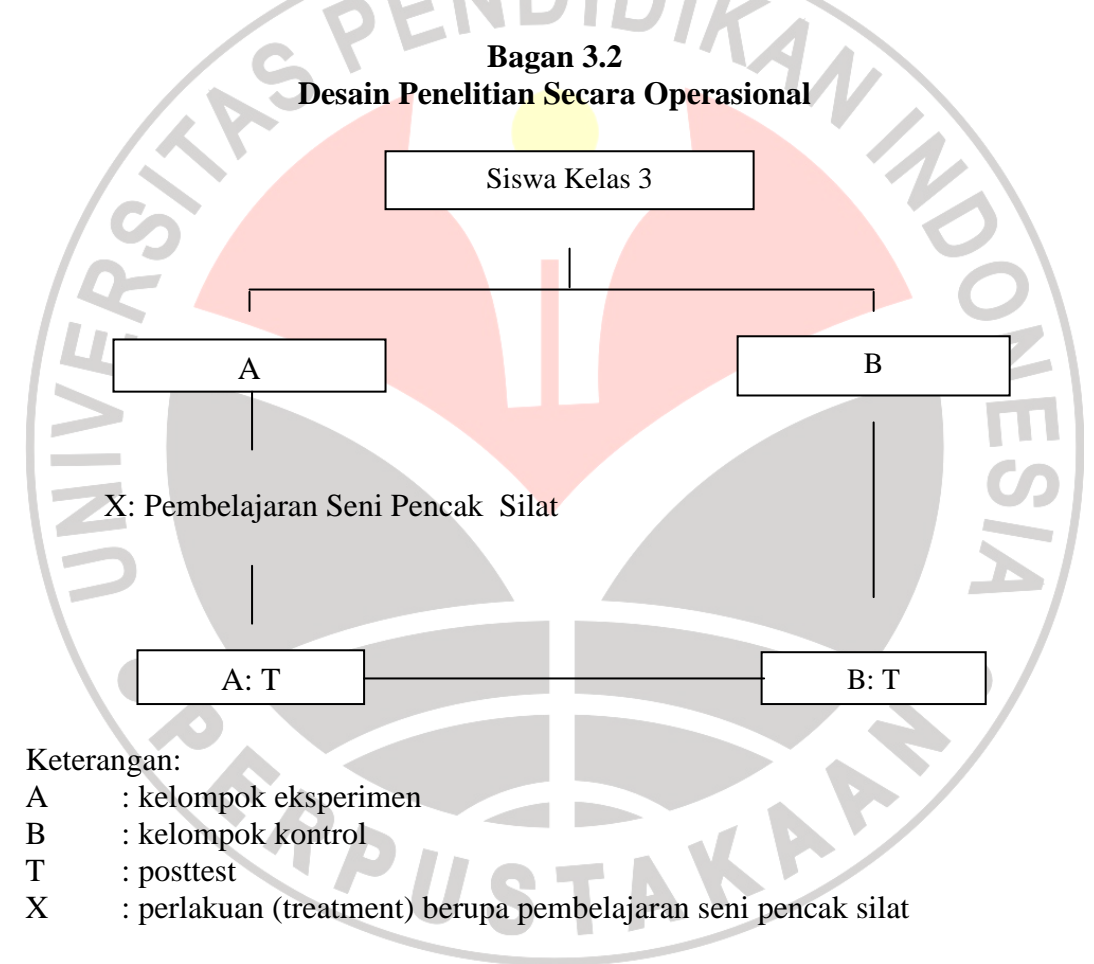

Adapun langkah-langkah penelitiannya penulis deskripsikan dalam bentuk

Gambar 3.3 di bawah ini.

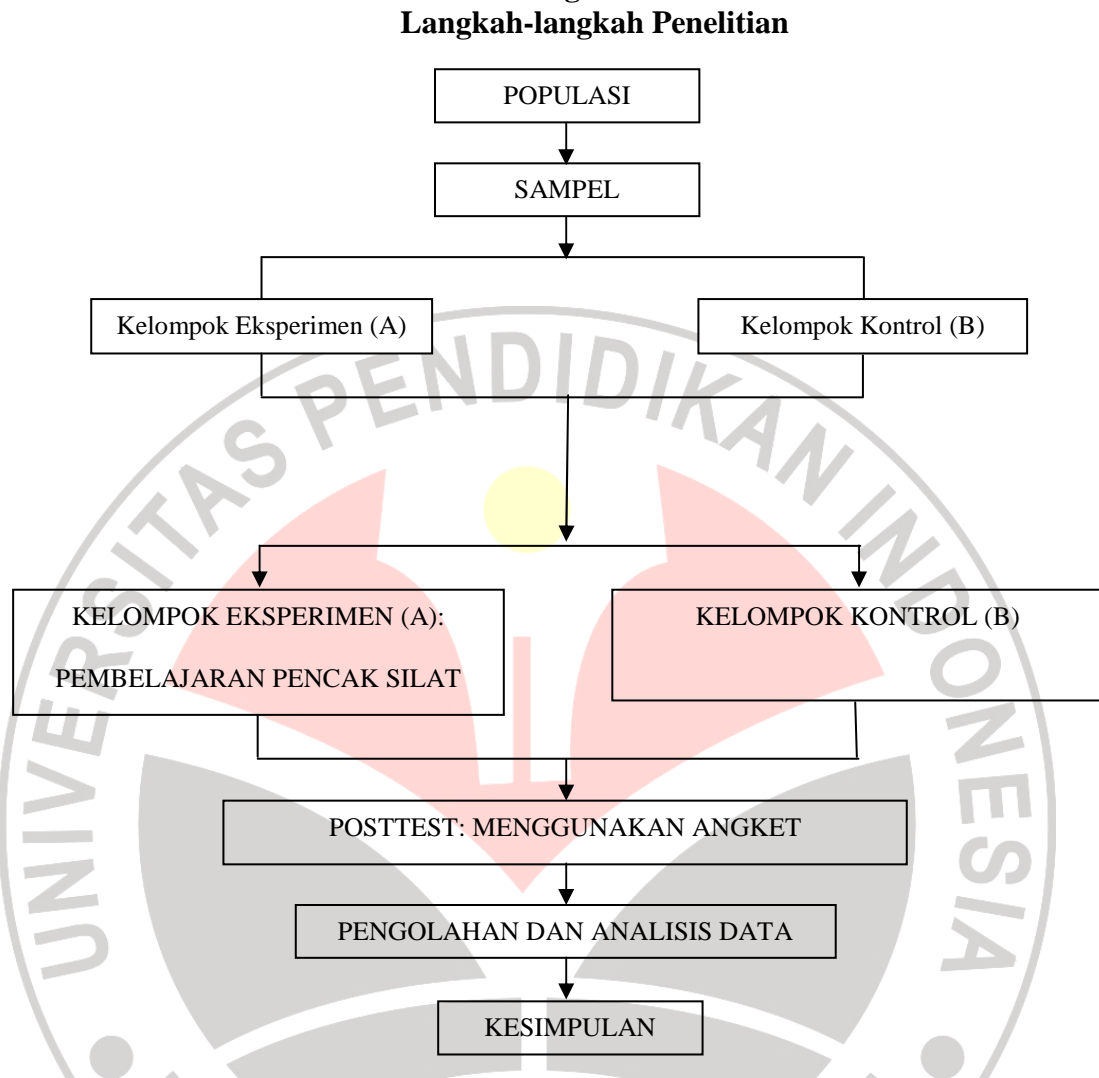

 Langkah-langkah penelitian tersebut di atas dapat dijelaskan sebagai berikut: setelah masalah penelitian, hipotesis dan instrument penelitian ditetapkan, selanjutnya adalah menetapkan populasi sebagai sumber data. Dalam hal ini tidak semua anggota populasi dijadikan sumber data yaitu hanya menggunakan sebagian atau wakil dari populasi yang disebut sampel. Setelah sampel penelitian ditetapkan, Kelompok eksperimen diberikan perlakuan berupa pembelajaran melalui seni pencak silat, sedangkan kelompok kontrol tidak diberikan perlakuan

 **Bagan 3.3** 

apapun. Setelah masa perlakuan atau treatment berakhir, selanjutnya diadakan posttest untuk mengetahui data hasil perlakuan dari kelompok eksperimen. Setelah data post test terkumpul selanjutnya diadakan pengolahan dan analisis data yang hasilnya digunakan sebagai dasar atau landasan dalam menetapkan kesimpulan penelitian.

IDIRAN

# **C. Populasi dan Sampel**

### **1. Populasi**

Untuk memecahkan suatu masalah penelitian diperlukan sumber data dan pada umunya sumber data itu disebut populasi dan sampel penelitian. Setiap penelitian memerlukan sejumlah objek yang akan diteliti, populasi merupakan sumber data yang sangat penting. Populasi memegang peranan penting dalam suatu penelitian, karena populasi merupakan keseluruhan sumber data atau objek yang akan diteliti. Menurut Sugiyono (2010:80) populasi adalah wilayah generalisasi yang terdiri atas; obyek/subyek yang mempunyai kualitas dan karakteristik tertentu yang ditetapkan oleh peneliti untuk mempelajari dan kemudian ditarik kesimpulannya.

Begitupula dijelaskan oleh Arikunto (1997) yang dikutip dari Darsono (2011:54) menjelaskan bahwa :

Populasi adalah keseluruhan subjek yang akan diteliti. Apabila seseorang ingin meneliti semua elemen yang ada dalam wilayah penelitian, maka penelitiannya merupakan penelitian populasi.

 Berdasarkan penjelasan diatas mengenai populasi, maka peneliti dapat menyimpulkan bahwa populasi merupakan suatu keseluruhan atau totalitas dari sekumpulan objek penelitian, baik benda hidup, manusia, benda mati, atau berupa gejala maupun peristiwa-peristiwa yang dijadikan sebagai sumber data yang memilki berbagai ciri atau karakteristik tertentu di dalam suatu penelitian. Yang dijadikan populasi dalam penelitian ini adalah siswa-siswi kelas 3 SDN Tanjung Karya IV kabupaten Garut, yang terdiri dari kelas 3A, 3B, dan 3C karena mata pelajaran pencak silat terdapat dalam kurikulum pembelajaran di SD.

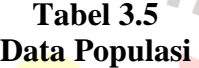

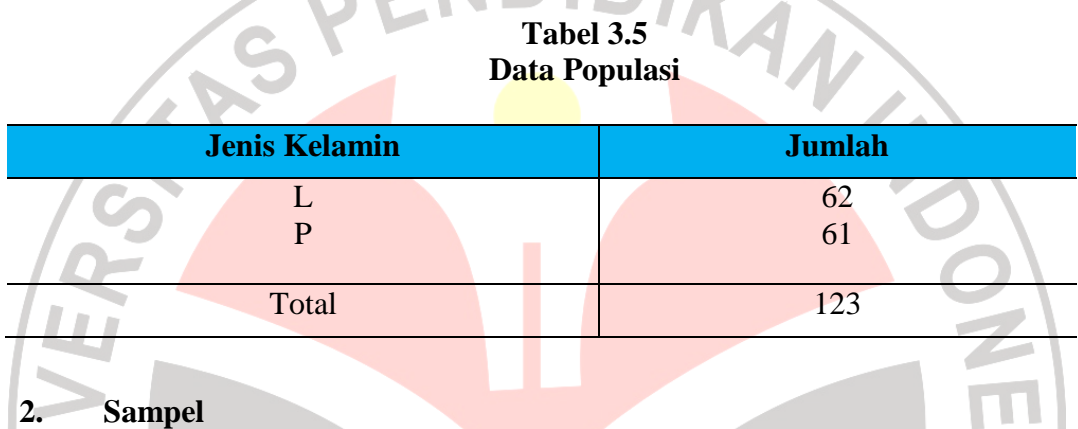

Pada dasarnya sampel adalah bagian dari populasi. Sugiyono ( 2010 : 81 ) menjelaskan tentang sampel bahwa, " Sampel adalah bagian dari jumlah dan karakteristik yang dimiliki oleh populasi tersebut. Bila populasi besar, dan peneliti tidak mungkin mempelajari semua yang ada pada populasi, misalnya karena keterbatasan dana, tenaga, dan waktu, maka peneliti dapat menggunakan sampel yang diambil dari populasi itu." Dalam pengambilan sampel peneliti harus mengambil sampel yang bersifat representatif atau mewakili agar data yang diperoleh akurat. Sedangkan tentang jumlah sampel penelitian, penulis berpedoman pada pendapat Arikunto (2002:112) sebagai berikut: "Untuk sekedar ancer-ancer maka apabila subyek kurang dari 100, lebih baik diambil semua sehingga penelitiannya merupakan penelitian populasi. Selanjutnya jika jumlah subyeknya besar dapat diambil antara 10-15% atau 20-25% atau lebih". Berdasarkan pada penjelasan tersebut, maka untuk jumlah sampel penelitian ini ditetapkan oleh penulis sebesar 20% atau sebanyak 25 siswa, sehingga penelitian ini merupakan penelitian sampel. Hal ini dilakukan karena jumlah populasi lebih dari 100 orang. Dalam menentukan sampel penulis menggunakan teknik *simple random sampling* (Sugiyono : 2010), yaitu cara pengambilan anggota sampel dari populasi dilakukan secara acak tanpa memperhatikan strata yang ada dalam populasi itu. Cara demikian demikian dilakukan bila anggota populasi dianggap homogen.

**Tabel 3.6 Data Sampel** 

| <b>Jenis Kelamin</b> |       | <b>Kelas Kontrol</b> | <b>Kelas Eksperimen</b> |  |
|----------------------|-------|----------------------|-------------------------|--|
|                      |       | 13                   |                         |  |
|                      | D     | ۱2                   | 12                      |  |
|                      | Total | 25                   | 25                      |  |

# **D. Instrumen Penelitian**

Agar penelitian menjadi lebih konkrit, maka perlu ada data. Data tersebut diperoleh pada awal eksperimen sebagai data awal dan pada akhir eksperimen sebagai data akhir. Tujuannya agar dapat mengetahui pengaruh hasil perlakuan yang merupakan tujuan akhir dari eksperimen.

Untuk mengumpulkan data diperlukan instrument. Instrumen penelitian adalah alat-alat yang digunakan dalam penelitian terutama berkaitan dengan proses pengumpulan data. Mengenai instrumen penelitian dijelaskan oleh Arikunto (2002:121) bahwa, "Instrumen adalah alat pada waktu peneliti menggunakan sesuatu metode." Berkaitan dengan penelitian ini, maka instrumen yang digunakan dalam penelitian ini adalah angket.

Sehubungan dengan angket atau kuesioner dijelaskan oleh Arikunto (2002:124) sebagai berikut: "Kuesioner adalah sejumlah pertanyaan tertulis yang digunakan untuk memperoleh informasi dari responden dalam arti laporan tentang pribadinya, atau hal-hal yang ia ketahui."

Angket dalam penelitian ini terdiri dari komponen atau variabel yang dijabarkan melalui sub komponen, indikator-indikator dan pertanyaan. Butir-butir pertanyaan atau pernyataan itu merupakan gambaran tentang perilaku sosial siswa. Bentuk angket yang digunakan dalam penelitian ini adalah angket tertutup. Instrumen yang digunakan pada penelitian ini adalah pernyataan-pernyataan yang mengungkap tingkat kepercayaan diri siswa dalam bentuk angket. Pernyataanpernyataan ini dikembangkan dari indikator dan aspek-aspek kepercayaan diri yang dikembangkan oleh Lauster (1978).

Untuk memudahkan dalam penyusunan butir-butir pertanyaan atau pernyataan angket serta alternatif jawaban yang tersedia, maka responden hanya diperkenankan untuk menjawab salah satu alternatif jawaban. Jawaban yang dikemukakan oleh responden didasarkan pada pendapatnya sendiri atau suatu hal yang dialaminya.

Langkah-langkah penyusunan angket adalah sebagai berikut:

- 1. Melakukan spesifikasi data. Maksudnya untuk menjabarkan ruang lingkup masalah yang akan diukur secara terperinci. Untuk lebih jelas dan memudahkan penyusunan spesifikasi data tersebut, maka penulis tuangkan dalam bentuk kisi-kisi yang mengacu pada pendapat para ahli tentang perilaku sosial diantaranya adalah sebagai berikut:
	- a. Lindenfield (1997:4) dalam Romy Dwi Setyo Wibowo (2010: 29) mendefinisikan percaya diri sebagai suatu perasaan dan anggapan bahwa diri dalam keadaan baik, sehingga memungkinkan seseorang tampil dan berperilaku untuk menunjukkan pada dunia luar bahwa dia yakin dengan dirinya.
	- b. Hurlock (1976) Romy Dwi Setyo Wibowo (2010: 29) yang menyatakan percaya diri adalah pandangan realistis terhadap diri sendiri tidak melebihi hakekatnya dan tidak kurang daripada kenyataannya yaitu tentang apa yang mampu dikerjakan tentang penghargan terhadap diri sendiri sebagai manusia sukses tentang harapan atas kemampuan dirinya selanjutnya Hurlock menjelaskan rasa aman merupakan permulaan dari rasa percaya diri. Rasa aman merupakan dasar bagi dorongan mencapai sukses. Kelebihan dari rasa kasih sayang, kebahagian, kesenangan dan cinta pada sisi lain adalah membawa pada perasaan aman yang membantu seseorang untuk mendekati permasalahannya dengan rasa percaya diri.
	- c. Barbara De Angelis (2000:5) Febriyani Eka Palupi Fuad Nashori (2009: 7) menyatakan bahwa "Kepercayaan diri adalah sesuatu yang harus

mampu menyalurkan segala yang kita ketahui dan segala yang kita kerjakan". Seseorang yang mempunyai rasa percaya diri menganggap dirinya memiliki kemampuan dalam menyelesaikan suatu tugas dengan optimis, sehingga akan mempermudah usahanya dalam mencari peluang dan kemungkinan-kemungkinan sukses untuk masa depannya.

| <b>Variabel</b> | <b>Sub</b>      | <b>Indikator</b> | <b>Deskriptor</b>                 | <b>Item</b>    |                |
|-----------------|-----------------|------------------|-----------------------------------|----------------|----------------|
|                 | <b>Variabel</b> |                  |                                   | <b>Positif</b> | <b>Negatif</b> |
| Kepercayaan     | Percaya         | Cinta diri       | Bangga<br>dengan                  | 12,38          | 24,57          |
| Diri            | diri batin      |                  | diri sendiri                      |                |                |
|                 |                 |                  | Menunjukkan                       | 21,27          | 39,58          |
|                 |                 |                  | sikap/keinginan                   |                |                |
|                 |                 |                  | ingin<br>dipuji                   |                |                |
|                 |                 |                  | secara terbuka                    |                |                |
|                 |                 | Memahami         | Kemampuan                         | 11             | 36             |
|                 |                 | diri             | mengetahui                        |                |                |
|                 |                 |                  | kelebihan<br>yang                 |                |                |
| $\overline{z}$  |                 |                  | dimiliki                          |                |                |
|                 |                 |                  | Kemampuan                         | 29             | 14             |
|                 |                 |                  | mengetahui                        |                |                |
|                 |                 |                  | kelemahan<br>yang                 |                |                |
|                 |                 |                  | dimiliki                          |                |                |
|                 |                 |                  | kritik<br>Menerima                | 26,60          | 17,13          |
|                 |                 |                  | dari pihak luar<br>dengan terbuka |                |                |
|                 |                 |                  |                                   |                |                |
|                 |                 |                  | Mempunyai cita-                   | 37             | 22             |
|                 |                 |                  | cita dan harapan                  |                |                |
|                 |                 | Berpikir         | Memberikan                        |                |                |
|                 |                 | postif           | penelian<br>positif               |                |                |
|                 |                 |                  | terhadap<br>diri                  | 30             | 19             |
|                 |                 |                  | sendiri                           |                |                |
|                 |                 |                  | Memberikan                        | 59             | 40             |
|                 |                 |                  | penilaian<br>positif              |                |                |
|                 |                 |                  | terhadap<br>orang                 |                |                |
|                 |                 |                  | lain                              |                |                |
|                 |                 |                  | Belajar<br>dari                   | 42,43          | 31,28          |
|                 |                 |                  | pengalaman/                       |                |                |
|                 |                 |                  | kegagalan                         |                |                |

**Tabel 3.7 Kisi-kisi instrument penelitian skala kepercayaan diri**   $\overline{\phantom{a}}$  $\Delta$ 

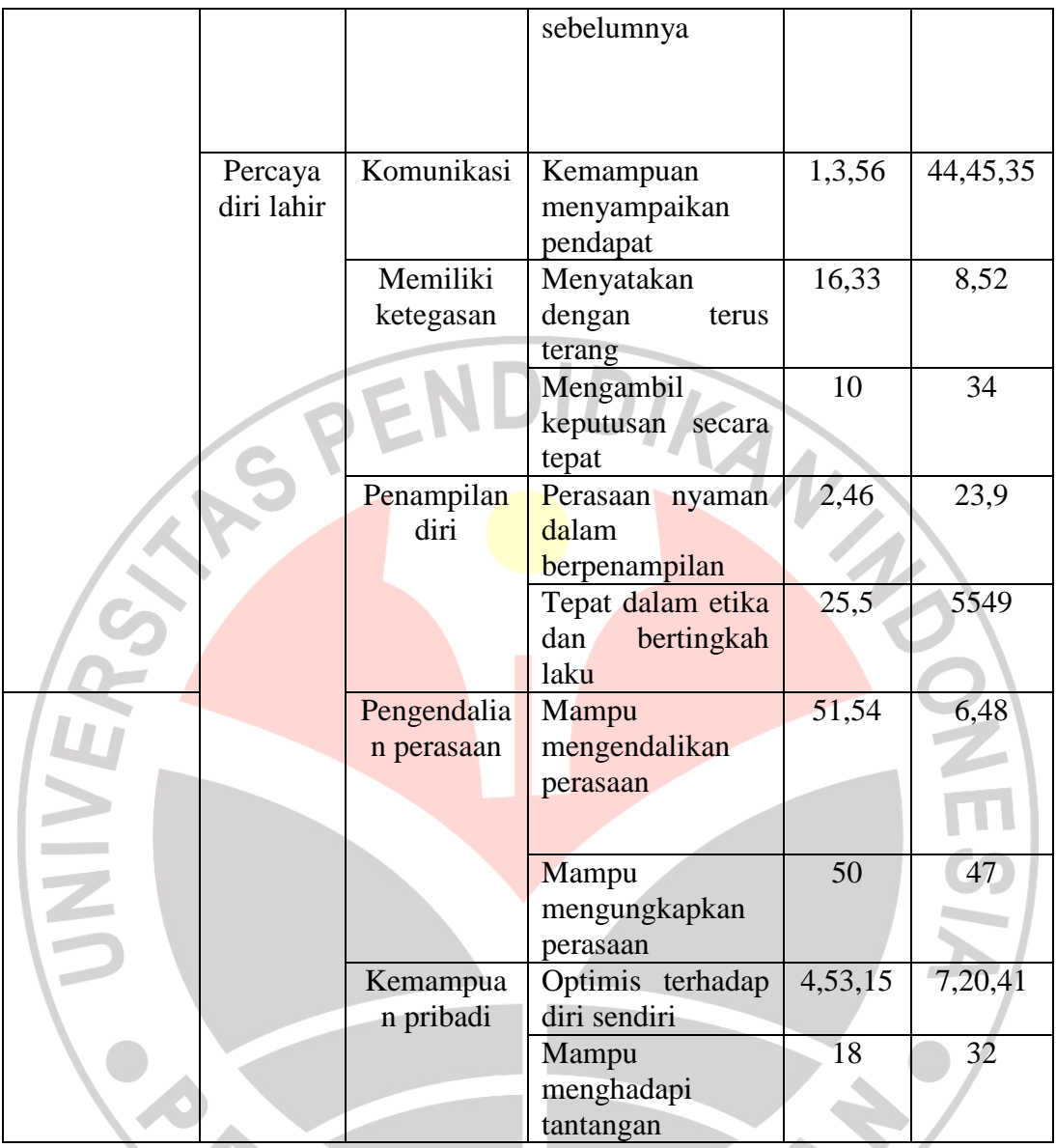

# 2. Penyusunan Angket

Indikator-indikator yang telah dirumuskan ke dalam bentuk kisi-kisi tersebut di atas selanjutnya dijadikan bahan penyusunan butir-butir pertanyaan atau soal dalam angket. Butir-butir pertanyaan atau soal tersebut dibuat dalam bentuk pernyataan-pernyataan dengan kemungkinan jawaban yang tersedia. Mengenai alternatif jawaban dalam angket, penulis menggunakan skala sikap yakni skala Likert. Mengenai skala Likert dijelaskan oleh Sudjana dan Ibrahim (2001:107) sebagai berikut:

"Skala Likert dinyatakan dalam bentuk pernyataan untuk dinilai oleh responden, apakah pernyataan itu didukung atau ditolak, melalui rentangan nilai tertentu. Oleh sebab itu pernyataan yang diajukan ada dua kategori, yakni pernyataan positif dan pernyataan negatif. Salah satu skala perilaku yang sering digunakan dalam penelitian pendidikan adalah skala Likert".

Dalam skala Likert, pernyataan-pernyataan yang diajukan baik pernyataan positif maupun negatif dinilai subyek sangat setuju, setuju, tidak punya pilihan, tidak setuju dan sangat tidak setuju.

Mengenai alternatif jawaban dalam angket, penulis menetapkan kategori penyekoran sebagai berikut:

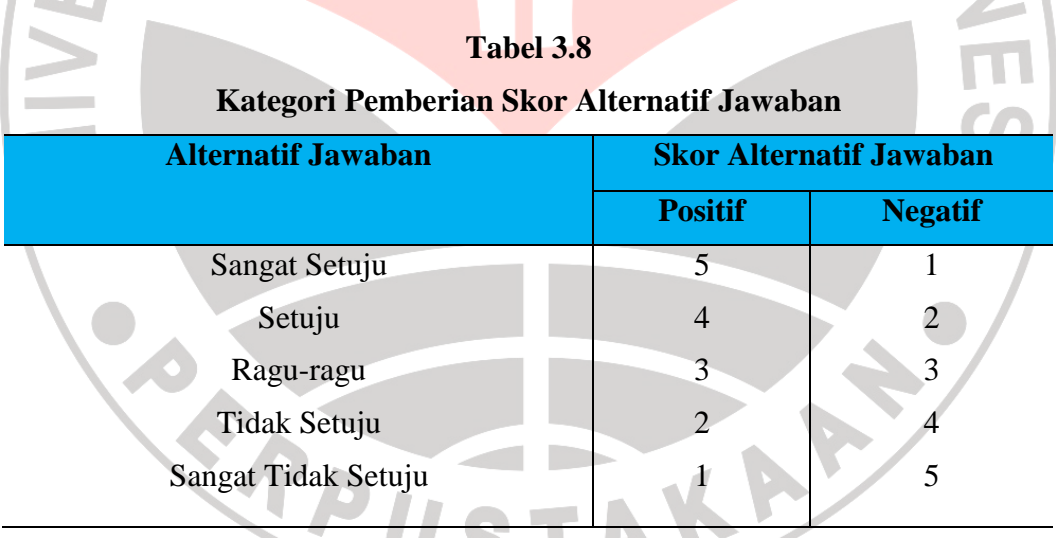

 Tabel 3.3 menjelaskan bahwa jika pernyataan dalam angket merupakan pernyataan yang positif maka skor untuk jawaban responden yang menyatakan sangat setuju = 5, setuju = 4, ragu-ragu = 3, tidak setuju = 2 dan sangat tidak  $setuju = 1$ . Begitu pula sebaliknya, jika pernyataan angket merupakan pernyataan negatif, maka skor untuk jawaban repsonden yang menyatakan sangat setuju  $= 1$ , setuju = 2, ragu-ragu = 3, tidak setuju = 4 dan sangat tidak setuju = 5.

Perlu penulis jelaskan bahwa dalam menyusun pernyataan-pernyataan agar responden dapat menjawab salah satu alternatif jawaban tersebut, maka pernyataan-pernyataan itu disusun dengan berpedoman pada penjelasan Surakhmad (1998:184) sebagai berikut:

- a. Rumuskan setiap pernyataan sejelas-jelasnya dan seringkas-ringkasnya b. Mengajukan pernyataan-pernyataan yang memang dapat dijawab oleh responden, pernyataan mana yang tidak menimbulkan kesan negatif c. Sifat pernyataan harus netral dan obyektif
- d. Mengajukan hanya pernyataan yang jawabannya tidak dapat diperoleh dari sumber lain
- e. Keseluruhan pernyataan dalam angket harus sanggup mengumpulkan kebulatan jawaban untuk masalah yang kita hadapi.

Dari uraian tersebut, maka dalam menyusun pernyataan dalam angket ini harus bersifat jelas, ringkas dan tegas. Pernyataan-pernyataan angket penelitian ini dapat dilihat pada lampiran.

3. Uji Coba Angket

Angket yang telah disusun harus diuji cobakan untuk mengukur tingkat validitas dan reliabilitas dari setiap butir pertanyaan-pernyataan. Dari uji coba angket akan diperoleh sebuah angket yang memenuhi syarat dan dapat digunakan sebagai pengumpul data dalam penelitian ini.

Uji coba angket ini dilaksanakan terhadap siswa pada tanggal 16 Januari 2012. Angket tersebut diberikan kepada para sampel penelitian sebanyak 25 orang. Sebelum para sampel mengisi angket tersebut, penulis memberikan penjelasan mengenai cara-cara pengisiannya.

### **E. Prosedur Pengolahan dan Analisis Data**

# **1. Pengujian Validitas Insterumen**

Uji validitas instrumen berkenaan dengan ketepatan alat ukur terhadap konsep yang diukur sehingga benar-benar mengukur apa yang hendak diukur. Azwar (2010:7) mengemukakan bahwa "Validitas, dalam pengertiannya yang paling umum, adalah ketepataan ketepatan dan kecermatan skala dalam menjalankan fungsi ukurnya. Artinya, sejauhmana skala itu mampu mengukur atribut yang ia dirancang untuk mengukurnya." Selanjutnya ditegaskan pula oleh Azwar (2010:7) bahwa "Validitas adalah karakteristik utama yang harus dimiliki oleh setiap skala. Apakah suatu skala berguna atau tidak ditentukan oleh tingkat validitasnya."

Sebelum intrumen disebarkan kepada responden terpilih maka harus diadakan uji validitas terlebih dahulu pada butir-butir yang benar-benar mengukur apa yang diukur. Jadi dapat dikatakan semakin tinggi validitas suatu alat ukur maka alat ukur tersebut semakin mengenai pada sasarannya, atau semakin menunjukkan apa yang seharusnya di ukur.

- i. Memberikan sekor pada masing-masing butir pernyataan.
- ii. Menjumlahkan seluruh sekor yang merupakan sekor tiap responden uji coba.
- iii. Menghitung korelasi diantara masing-masing pernyataan dengan sekor total, dengan mengunakan rumus korelasi *Pearson Product Moment* yaitu sebagai berikut :

$$
r_{xy} = \frac{n\sum xy - (\sum x)(\sum y)}{\sqrt{\{n\sum x^2 - (\sum x)^2\}\{n\sum y^2 - (\sum y)^2\}}}
$$

Keterangan:

 $r_{xy}$  = Koefisien korelasi

 $Xy =$  Jumlah perkalian antara sekor x dan sekor y

*X <sup>2</sup>=* Jumlah sekor x yang dikuadratkan

- *y <sup>2</sup>=* Jumlah sekor y yang dikuadratkan
- $N =$  Jumlah responden dalam pelaksanaan uji coba instrument

Membandingkan nilai r hitung dengan nilai r tabel dalam taraf nyata 0,01 atau dengan tingkat kepercayaan 95 % dengan derajat kebebasan (df) dari n-2 = 48, maka nilai r tabel yang diperoleh 0.361. Jika  $r_{\text{hitung}} > r_{\text{table}}$  berarti valid, dan jika  $r_{\text{hitung}} < r_{\text{table}}$  berarti tidak valid.

# **2. Pengujian Reliabilitas Instrumen**

Setelah diketahui butir pernyataan yang valid, maka langkah selanjutnya adalah menghitung reliabilitas terhadap hasil alat ukur skala. Azwar (2010:83) menjelaskan bahwa:

Reliabilitas sebenarnya mengacu kepada konsistensi atau keterpercayaan hasil ukur, yang mengandung makna kecermatan pengukuran. Pengukuran yang tidak reliabel akan menghasilkan sekor yang tidak dapat dipercaya karena perbedaan sekor yang terjadi di antara individu lebih ditentukan oleh faktor eror (kesalahan) daripada faktor perbedaan yang sesungguhnya. Pengukuran yang tidak reliabel tentu tidak akan konsistensi pula dari waktu ke waktu.

Untuk mengetahui tingkat reliabititas, penulis melakukan melalui model *koefisien alpha cronbach* yang ada dalam program SPSS. Menurut Uyanto (2006:239) menjelaskan bahwa "Koefisien Alpha Cronbach: merupakan model *internal consistency score* berdasarkan korelasi putara antara butir-butir (*aitems*) yang *ekivalen*." Dijelaskan pula oleh Uyanto (2006:240) bahwa "Alpha Cronbach dapat diinterpretasikan korelasi dari skala yang diamati (*observed scale*) dengan

semua kemungkinan pengukuran skala lain yang mengukur hal yang sama dan menggunakan jumlah butir pertanyaan yang sama."

Adapun Langkah-langkah yang digunakan penulis dalam pengujian reliabilitas yaitu berdasarkan prosedur SPSS reliabilitas yang dijelaskan oleh Uyanto (2006:242-245) sebagai berikut:

- 1. Memasukan data atau sekor dari setiap butir pernyataan ke dalam kolom data editor yang ada dalam program SPSS.
- *2.* Untuk melakukan analisis reliabilitas, klik *analyze scale reliability analysis*.
- *3.* Kemudian akan ada tampilan *reliadility analysis*, memindahkan semua dalam ke kolom *items*.
- *4.* Klik statistics, pilih *item* dan *scale if item deleted* dan kemudian klik *continue*.
- *5.* Terakhir klik ok, maka akan diperoleh hasil analisis reliabilitasnya.

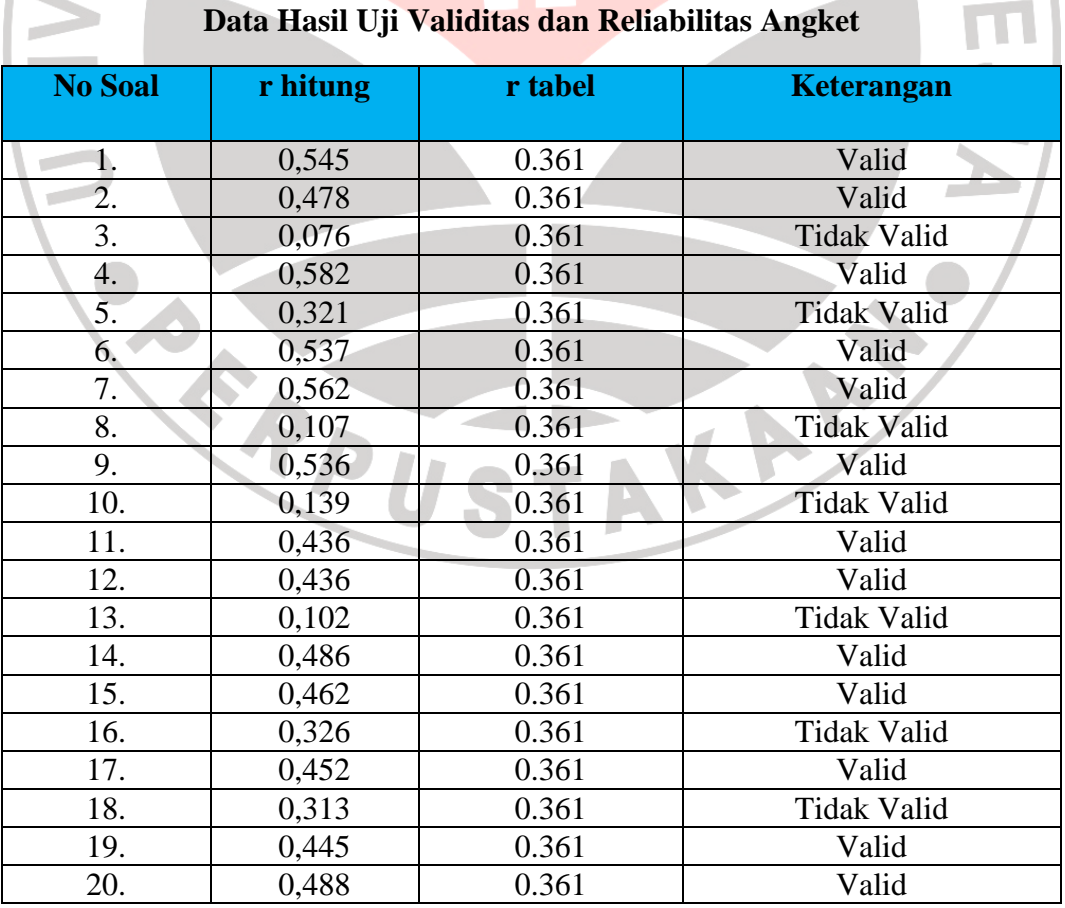

# **Tabel 3.9**

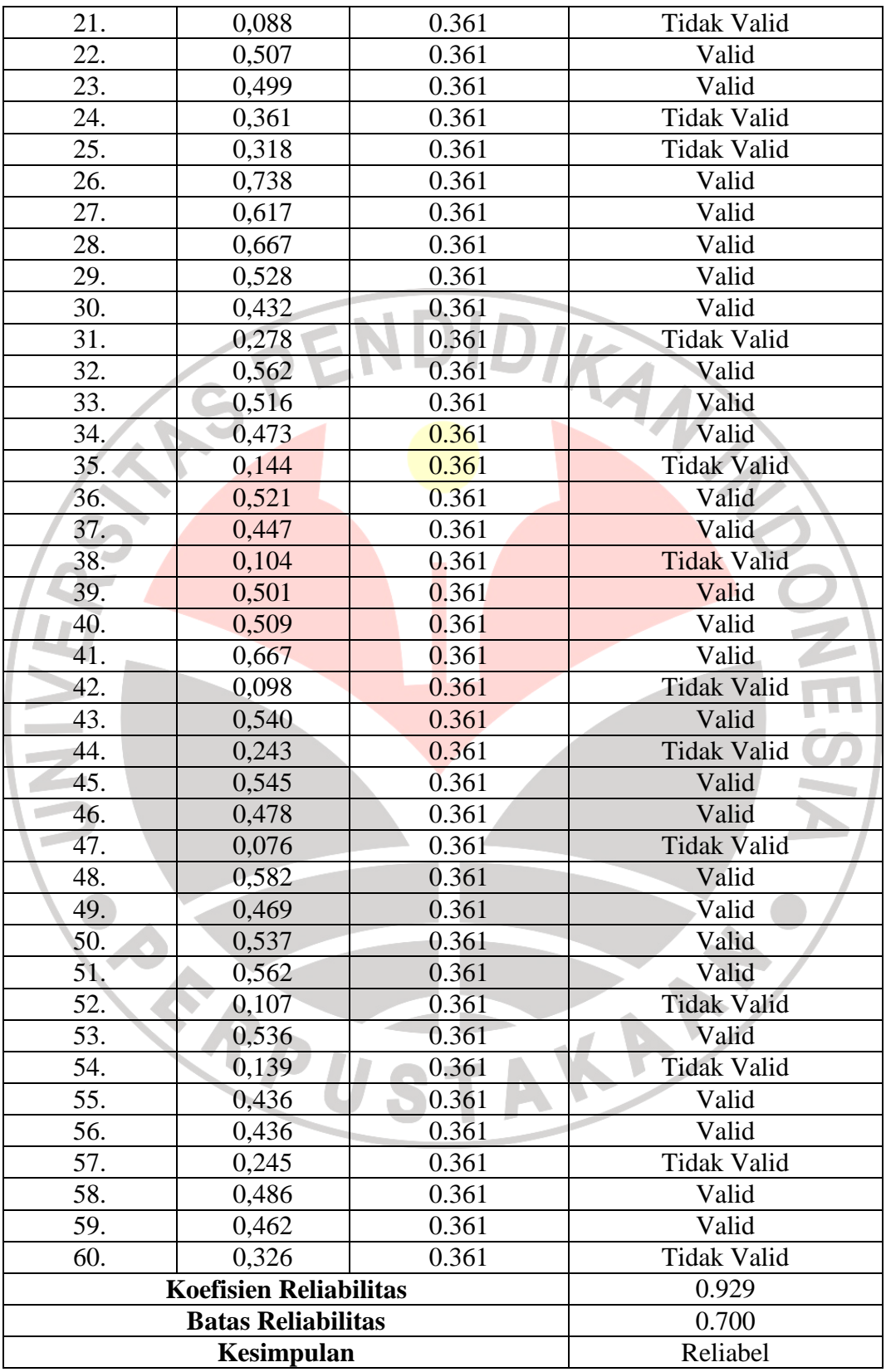

Berdasarkan tabel diatas, terlihat bahwa dari 60 item pertanyaan terdapat 40 item pertanyaan memiliki r hitung > r tabel (dinyatakan tidak valid), kecuali pada item nomor 3, 5, 8, 10, 13, 15, 16, 18, 21, 24, 25, 31, 35, 37, 38, 42, 44, 47, 50, 51 52, 54, 57, dan 60. Pada item yang tidak valid tersebut tidak diikutkan untuk analisis selanjutnya, sedangkan pada item pertanyaan yang dinyatakan valid akan diseleksi terlebih dahulu agar didapat 20 item pernyataan yang memiliki nilai korelasi yang tinggi, yaitu pada nomor soal tabel berikut :

| <b>No Soal</b> | r hitung | r tabel | <b>Keterangan</b> |
|----------------|----------|---------|-------------------|
|                |          |         |                   |
| ľ.             | 0,545    | 0.361   | Valid             |
| 4.             | 0,582    | 0.361   | Valid             |
| 6.             | 0,537    | 0.361   | Valid             |
| 7.             | 0,562    | 0.361   | Valid             |
| 9.             | 0,536    | 0.361   | Valid             |
| 15.            | 0,462    | 0.361   | Valid             |
| 17.            | 0,452    | 0.361   | Valid             |
| 26.            | 0,738    | 0.361   | Valid             |
| 27.            | 0,617    | 0.361   | Valid             |
| 28.            | 0,667    | 0.361   | Valid             |
| 29.            | 0,528    | 0.361   | Valid             |
| 32.            | 0,562    | 0.361   | Valid             |
| 37.            | 0,447    | 0.361   | Valid             |
| 39.            | 0,501    | 0.361   | Valid             |
| 40.            | 0,509    | 0.361   | Valid             |
| 41.            | 0,667    | 0.361   | Valid             |
| 43.            | 0,540    | 0.361   | Valid             |
| 45.            | 0,545    | 0.361   | Valid             |
| 48.            | 0,582    | 0.361   | Valid             |
| 59.            | 0,462    | 0.361   | Valid             |

**Tabel 3.10 Data Hasil Validitas dan Reliabilitas Angket** 

Dari 20 item yang terpilih tersebut akan diikutsertakan untuk analisis selanjutnya. Keputusan reliabel diambil peneliti karena koefisien reliabilitas untuk angket kepercayaan diri siswa diperoleh 0.929 > 0,700 sehingga instrument tersebut dinyatakan reliabel.

# **3. Menghitung Rata-rata dan Simpangan Baku**

Langkah-langkah yang digunakan penulis dalam menghitung rata-rata dan simpangan baku yaitu berdasarkan prosedur SPSS *Descriptives* yang dijelaskan oleh Uyanto (2006:61-63) sebagai berikut:

- a. Pada lembar *variable view* dari SPSS data editor, mendefinisikan siswa yang mengikuti kegiatan pembelajaran pencak silat dengan siswa yang tidak mengikuti pembelajaran pencak.
	- b. Kemudian pada lembar data view dari SPSS data editor, memasukan data hasil penelitian sesuai dengan keterangan yang ada dalam *variable view*.
	- c. Klik *Analyze Descriptive Statistics Descriptives*.
	- d. Memasukan atau memindahkan variabel treatmen dan variabel kontrol ke kolom *variable(s)*, klik options dan diberi tanda *check* pada kotak *Mean*, *Std*. *Deviation*, *Variance*, *Minimum*, *Maximum*, dan *Range*.
- e. Klik continue dan klik ok, maka dapat dilihat berapa nilai rata-rata (*mean*) dan simpangan baku (*std. deviation*).

### **4. Uji Normalitas**

Uji normalitas ini bertujuan mengetahui apakah data dari hasil pengukuran normal atau tidak. Uji normalitas yang digunakan penulis dalam penelitian ini adalah dengan uji kenormalan *Lilliefors* (*Kolmogorov-Smirnov*). Adapun langkahlangkah uji normalitas *Lilliefors* (*Kolmogorov-Smirnov*) yang dijelaskan oleh Uyanto (2006:48) sebagai berikut:

 Langkah-langkah yang digunakan penulis dalam melakukan uji normalitas yaitu berdasarkan prosedur SPSS uji normalitas data yang dijelaskan oleh Uyanto (2006:38-41) sebagai berikut:

- a. Pada lembar *variable view* dari SPSS data editor, mendefinisikan variabel hasil atau sekor instrument disiplin siswa dengan nama sekor dan variabel kelompok yang menunjukkan asal kelompok siswa dengan nama kelompok, dimana dalam data *value* diisi dengan '1= yang mengikuti pembelajaran pencak silat' dan '2 = tidak mengikuti pembelajaran pencak silat.
- b. Kemudian pada lembar data view dari SPSS data editor, memasukan data sekor dan kelompok sesuai dengan keterangan yang ada dalam *variable view*.
- c. Klik *Analyze Descriptive Statistics Explore*
- d. Memindahkan variabel sekor yang akan diuji normalitasnya ke dalam *Dependent List* dan Variabel kelompok ke dalam *Factor List*.
- e. Klik *plot* dan beri tanda *check* pada kotak kiri *normality plots with tests.*
- f. Kemudian klik *continue* dan ok, maka dapat dilihat apakah data tersebut berasal dari populasi yang terdistribusi normal atau data tersebut tidak berasal dari populasi yang terdistribusi normal.

# **5. Uji Homogenitas**

Uji ini dilakukan untuk mengetahui homogen atau tidaknya data dari dua variansi yang berbeda, dalam pengujian homogenitas dengan melakukan uji hipotesis *Levene's Test.* Menurut Uyanto (2006:133) mengemukakan bahwa:

Langkah-langkah yang digunakan penulis dalam melakukan uji homogenitas yaitu berdasarkan prosedur SPSS uji *leven*e, sebagai berikut:

a. Pada lembar *variable view* dari SPSS data editor, mendefinisikan variabel hasil atau sekor intrumen percaya diri dengan nama sekor dan variabel kelompok yang menunjukkan asal kelompok siswa sekor dengan nama kelompok, dimana dalam data *value* diisi dengan '1= yang mengikuti pembelajaran pencak silat' dan '2 = yang tidak mengikuti pembelajaran pencak silat. dengan nama kelompok, dimana dalam data *value* diisi dengan '1=<br>
yang mengikuti pembelajaran pencak silat' dan '2 = yang tidak<br>
mengikuti pembelajaran pencak silat.<br>
b. Kemudian pada lembar data view dari SPSS data editor

data sekor dan kelompok sesuai dengan keterangan yang ada dalam *variable view*.

- c. Klik *Analyze Descriptive Statistics Explore*
- d. Memindahkan variabel sekor yang akan diuji homogenitasnya ke dalam *Dependent List* dan Variabel kelompok ke dalam *Factor List*.
- e. Klik plot, pilih *Untransformed* untuk *spread vs. level with lavene test*.
- f. Klik ok, maka akan diketahui apakah asumsi kedua *variance* sama besar terpenuhi (homogen) atau kedua *variance* tidak sama (tidak homogen).

g. Kriteria pengambilan keputusan, nilai Sig. atau *P-value* < a (0.05) data berasal dari populasi yang mempunyai *variance* tidak sama (tidak homogen) dan nilai Sig. atau *P-value* ≥ *a* (0.05) data berasal dari populasi yang mempunyai *variance* sama besar (homogen).

# **6. Uji Hipotesis**

Untuk menguji hipotesis penulis menggunakan uji t, ini dilakukan karena peneliti akan membandingkan rata-rata dari dua kelompok yang dijadikan sampel dalam penelitian ini, adapun penulis menggunakan uji dua sampel independen satu sisi dilakukan karena peneliti percaya bahwa yang mengikuti pembelajaran pencak silat dan yang tidak mengikuti pembelajaran pencak silat akan meningkatkan kepercayaan diri siswa dalam pembentukan karakter siswa. sehingga dilakukan uji satu sisi dengan langkah-langkah yang dijelaskan Uyanto (2006:134) sebagai berikut:

Langkah-langkah yang digunakan penulis dalam melakukan uji dua sampel independen satu sisi yaitu berdasarkan prosedur SPSS *Independent-sample T Test* yang dijelaskan oleh Uyanto (2006:116-119) sebagai berikut:

- a. Pada lembar *variable view* dari SPSS data editor, mendefinisikan variabel hasil atau sekor intrumen, dimana dalam data *value* diisi dengan '1= yang mengikuti pembelajaran pencak silat' dan '2 = yang tidak mengikuti pembelajaran pencak silat.
- b. Kemudian pada lembar data view dari SPSS data editor, memasukan data sekor kelompok sesuai dengan keterangan yang ada dalam *variable view*.
- c. Klik *Analyze Compare Means* dan kemudian klik *Independentsamples T Test*.
- d. Memindahkan variabel sekor ke dalam kolom *Test Variable*(*s*) dan variabel kelompok ke dalam kolom *Grouping variable*.
- e. Klik *Define Groups* dan memasukkan angka '1' ke dalam kolom *groups* 1 dan angka '2' ke dalam kolom *groups* 2 (dimana '1= experimen' dan  $2 =$  kontrol).

f. Klik ok, maka akan didapatkan hasilnya. Perlu diketahui dalam uji-t dua sampel independen satu sisi, penulis menggunakan selang kepercayaan 95% atau  $a = 0.05$ .

Dalam pengujian hipotesis, kriteria untuk menolak atau tidak menolak H<sub>o</sub> berdasarkan *P-value* adalah sebagai berikut: jika *P-value* < *a,* maka Ho ditolak dan jika *P-value* ≥ *a,* maka *H<sup>o</sup>* tidak dapat ditolak. Perlu diperhatikan dalam program SPSS digunakan nilai *Significance* (*Sig*.) untuk *P-value,* dengan kata lain *P-value*

AKAR

 $=$  *Sig.* 

READU